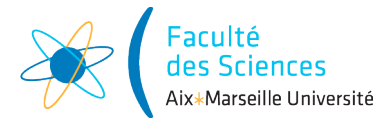

Site :  $\boxtimes$  Luminy  $\Box$  St-Charles Luminy  $\Box$  St-Charles  $\Box$  St-Jérôme  $\Box$  Cht-Gombert  $\Box$  Aix-Montperrin  $\Box$  Aubagne-SATIS Sujet de :  $\Box$  1<sup>er</sup> semestre  $\Box$  2<sup>ème</sup> semestre  $\Box$  Session 2 Durée de l'épreuve : 2h Examen de : L3 Nom du diplôme : Licence d'Informatique Code du module : ENSIN6U1 Libell´e du module : Compilation Calculatrices autorisées : NON Documents autorisés : NON

## 1 Chemins

On considère un point dans le plan, identifié par ses coordonnées cartésiennes  $(x, y)$ . Ce point est initialement situé aux coordonnées  $(0, 0)$  et peut effectuer quatre mouvements élémentaires d'une unité, vers le haut, le bas, la gauche et la droite. A chacun de ces mouvements correspond une lettre : H, B, G et D.

Un chemin est une séquence de mouvements représentée sous la forme d'une expression arithmétique. L'expression  $B + G$  correspond à une séquence d'un mouvement élémentaire vers le bas suivi d'un mouvement  $\ell$ elémentaire vers la gauche. La répétition de mouvements peut être indiquée grâce à l'opérateur  $\times$ . L'expression  $3 \times G$  correspond à une séquence de trois mouvements élémentaires vers la gauche. L'opérateur  $\times$  est plus prioritaire que l'opérateur + (l'expression  $3 \times G + B$  correspond à  $(3 \times G) + B$ ). L'usage de parenthèses permet de répeter un chemin complexe :  $3 \times (H + 7 \times (B + 3 \times G)).$ 

Soit la grammaire  $G_0$  suivante, d'axiome E, permettant de générer de telles expressions :

 $E \rightarrow E + E$  $E \rightarrow N \times E$  $E \rightarrow (E)$  $E \rightarrow H$  $E \rightarrow B$  $E \rightarrow G$  $E \rightarrow D$  $N \rightarrow NC$  $N \rightarrow C$  $C \rightarrow 0$ . . .  $C \rightarrow 9$ 

**Question 1.1** Montrer que la grammaire  $G_0$  est ambiguë  $G_0$  associe deux arbres de dérivation au mot  $H + H + H$ :

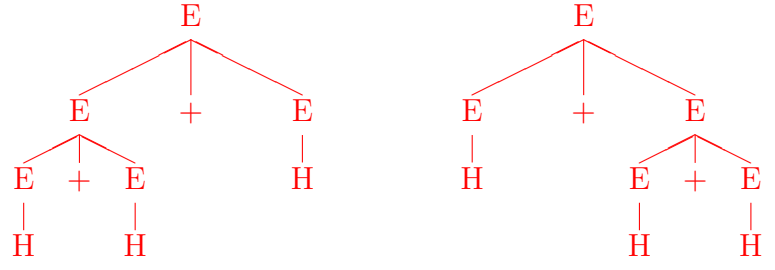

**Question 1.2** Dessiner un arbre de dérivation correspondant à l'expression  $3 \times (H + 5 \times B)$ 

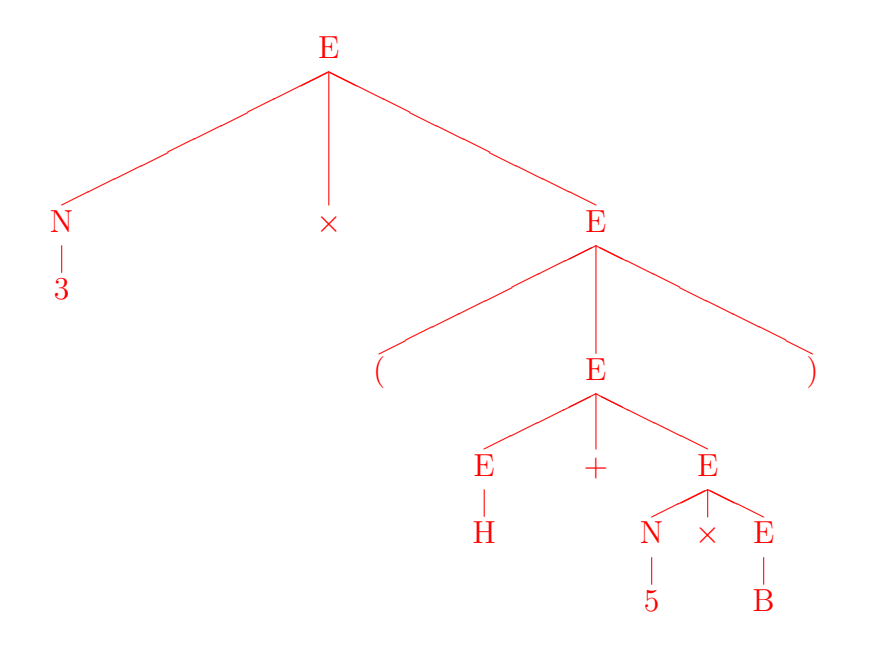

**Question 1.3** Ecrire une grammaire  $G_1$  non ambiguë telle que  $L(G_1) = L(G_0)$ 

|                    | $E \rightarrow E+E'$         | $E' \rightarrow D$ |  |
|--------------------|------------------------------|--------------------|--|
|                    | $E \rightarrow E'$           | $N \rightarrow NC$ |  |
|                    | $E' \rightarrow N \times E'$ | $N \rightarrow C$  |  |
|                    | $E' \rightarrow (E)$         | $C \rightarrow 0$  |  |
| $E' \rightarrow H$ |                              |                    |  |
| $E' \rightarrow B$ |                              | $C \rightarrow 9$  |  |
| $E' \rightarrow G$ |                              |                    |  |

**Question 1.4** Ecrire une grammaire  $G_2$  non récursive à gauche telle que  $L(G_2) = L(G_0)$  $E \rightarrow E' E''$ 

|                    | $E'' \rightarrow +E'E'' \quad E' \rightarrow D$ |                   |                    |
|--------------------|-------------------------------------------------|-------------------|--------------------|
|                    | $E'' \rightarrow \varepsilon$                   |                   | $N \rightarrow CN$ |
|                    | $E' \rightarrow N \times E'$                    | $N \rightarrow C$ |                    |
|                    | $E' \rightarrow (E)$                            | $C \rightarrow 0$ |                    |
| $E' \rightarrow H$ |                                                 |                   |                    |
| $E' \rightarrow B$ |                                                 | $C \rightarrow 9$ |                    |
| $E' \rightarrow G$ |                                                 |                   |                    |
|                    |                                                 |                   |                    |

**Question 1.5** Ecrire une grammaire  $G_3$  factorisée à gauche telle que  $L(G_3) = L(G_0)$ 

| $1 E \rightarrow E' E''$<br>9 $E' \rightarrow D$                             |  |
|------------------------------------------------------------------------------|--|
| 2 $E'' \rightarrow +E'E''$                                                   |  |
| $10\quad N\quad\rightarrow\quad CN'$<br>3 E''<br>$\rightarrow$ $\varepsilon$ |  |
| 11 $N' \rightarrow N$<br>4 $E' \rightarrow N \times E'$                      |  |
| 12 $N' \rightarrow \varepsilon$<br>$5 E' \rightarrow (E)$                    |  |
| 13 $C \rightarrow 0$<br>6 $E' \rightarrow H$                                 |  |
| 7 $E' \rightarrow B$                                                         |  |
| 22 $C \rightarrow 9$<br>$8 E' \rightarrow G$                                 |  |

**Question 1.6** Calculer les premiers et suivants des symboles de  $G_3$ 

|                                  | PREMIERS                                                 | <i>SUIVANTS</i>              |
|----------------------------------|----------------------------------------------------------|------------------------------|
|                                  | $\vert 0, 1, 2, 3, 4, 5, 6, 7, 8, 9, (H, B, G, D) \vert$ |                              |
| $^{\circ}$ $E^{\prime}$          | $\vert 0, 1, 2, 3, 4, 5, 6, 7, 8, 9, (H, B, G, D) \vert$ | $+,\perp,$ )                 |
| $E^{\prime\prime}$               | $+$ , $\varepsilon$                                      |                              |
|                                  | $N \mid 0, 1, 2, 3, 4, 5, 6, 7, 8, 9$                    |                              |
| $\cdot$ $\tilde{N}'$ $^{\prime}$ | $\vert 0, 1, 2, 3, 4, 5, 6, 7, 8, 9 \vert$               | X                            |
|                                  | 0, 1, 2, 3, 4, 5, 6, 7, 8, 9                             | 0, 1, 2, 3, 4, 5, 6, 7, 8, 9 |

Question 1.7 Dessiner la table  $LL(1)$  de  $G_3$ .  $G_3$  est-elle  $LL(1)$ ? Si ce n'est pas le cas, modifiez là afin qu'elle le devienne.

|                 |   | $\times$ |   |   | G | $H \mid B \mid D \mid 0$ |   |    |               |           |  |
|-----------------|---|----------|---|---|---|--------------------------|---|----|---------------|-----------|--|
| $\,E$           |   |          |   |   |   |                          |   |    |               |           |  |
| $\overline{E'}$ |   |          | 5 |   | 8 | 6                        | 9 |    |               | 4         |  |
| E''             | ິ |          |   | 3 |   |                          |   |    |               |           |  |
|                 |   |          |   |   |   |                          |   | 10 | $10\,$        | <b>10</b> |  |
| $N^{\prime}$    |   | 12       |   |   |   |                          |   | 11 | <sup>11</sup> | 11        |  |
|                 |   |          |   |   |   |                          |   | 13 |               | 22        |  |

Question 1.8 Simuler l'analyse de l'expression  $3 \times (H + 5 \times B)$  à l'aide de la table LL.

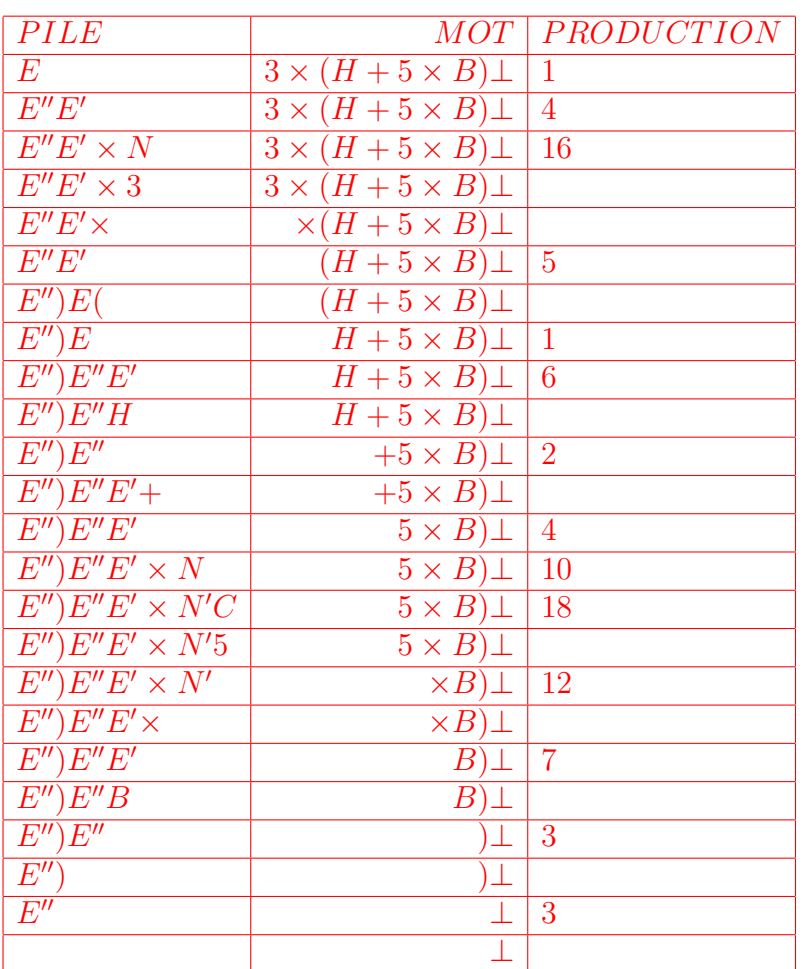

On repart maintenant de la grammaire  $G_0$ . Dans chacune des questions suivantes on cherche à répondre à une question concernant une expression générée par la grammaire. Pour chacune, il vous est demandé de définir un ou plusieurs attributs ainsi que des actions sémantiques associées aux règles de  $G_0$  permettant de calculer la valeur des attributs. Tous les attributs sont à valeurs entières. Pour chaque attribut défini, vous indiquerez : ce qu'il représente et s'il est hérité ou synthétisé

**Question 1.9** Combien de mouvements élémentaires comporte un chemin ? L'expression  $3 \times (4 \times G + D)$  par exemple, comporte 15 mouvements élémentaires.

on définit l'attribut synthétisé  $M$  qui compte le nombre de mouvements élémentaires d'un chemin

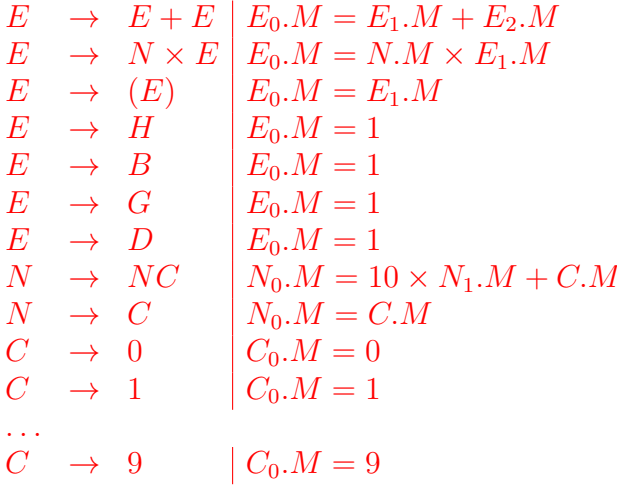

Question 1.10 Quelles sont les coordonnées du point à l'issue du chemin ? L'expression  $G + H + D + B$ , par exemple, aboutit au point de coordonnées  $(0, 0)$ . on définit les deux attribut synthétisés  $x$  et  $y$ 

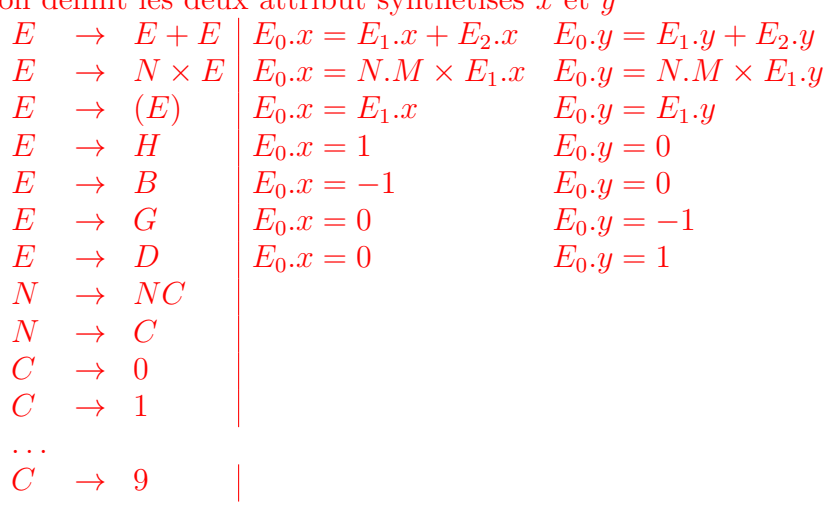

Question 1.11 Quelle est l'abscisse maximale de la trajectoire suivie par le point ? Pour l'expression  $D +$  $H + G + B$ , par exemple, l'abscisse maximale vaut 1.

on définit l'attribut herité  $x$  et l'attribut synthétisé  $m$ .  $x$  représente l'abscisse courant et  $m$  l'abscisse maximal. On ajoute la règle  $S \to E$  afin d'initialiser l'attribut x.<br>  $S \to E \qquad E_1 x = 0$ 

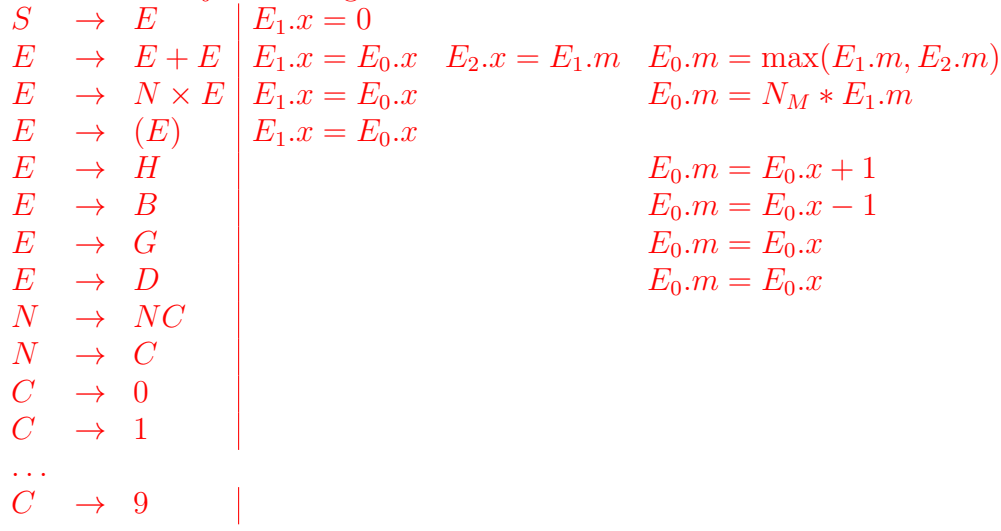

## 2 Assembleur

Soit le programme L suivant :

```
somme(entier $x, entier $y) { retour $x + $y;}
main()entier x; {x = 1; somme(x, 2;}
```
Exercice 2.1 Dessinez l'arbre abstrait correspondant au programme. Voici la liste de certains types de nœuds de l'arbre abstrait

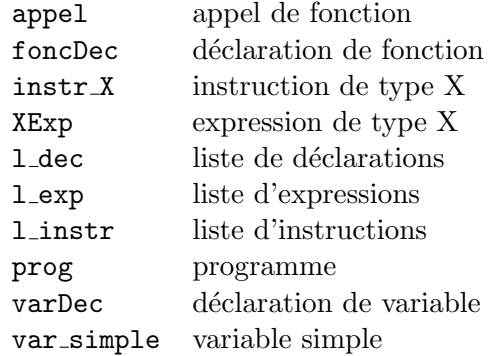

## <prog>

```
<l_dec>
  <foncDec>
    somme
    <sub>1-dec</sub></sub>
         <varDec>$x</varDec>
       <sub>1</sub> dec></sub>
         <varDec>$y</varDec>
       \langle/l_dec>
    \langle1_dec>
    <l_instr>
       <instr_retour>
         <opExp>
            plus
            <varExp>
              <var_simple>$x</var_simple>
            </varExp>
            <varExp>
              <var_simple>$y</var_simple>
            </varExp>
          </opExp>
       </instr_retour>
    </l_instr>
  </foncDec>
  <sub>1-dec</sub></sub>
    <foncDec>
       main
       <sub>1-dec</sub></sub>
         <varDec>$x</varDec>
       \langle/l_dec>
       <l_instr>
         <instr_affect>
            <var_simple>$x</var_simple>
            <intExp>1</intExp>
         </instr_affect>
          <l_instr>
            <instr_appel>
```

```
<appel>
                    somme
                    <l_exp>
                      <varExp>
                        <var_simple>$x</var_simple>
                      </varExp>
                     <l_exp>
                        <intExp>2</intExp>
                        <l_exp>
                        \langle/l_exp>
                      \langle/l_exp>
                   \langle/l_exp>
                 </appel>
              </instr_appel>
            </l_instr>
         </l_instr>
       </foncDec>
    \langle/1 dec>
  \langle/l_dec>
</prog>
```
Exercice 2.2 Ecrivez le programme en assembleur X86 correspondant au programme, que génèrerait votre compilateur. Chaque ligne doit être associée à un commentaire décrivant sont rôle.

Voici les premières lignes du code généré :

```
%include 'io.asm'
section .bss
sinput: resb 255 ;reserve a 255 byte space in memory for the users input string
section .text
global _start
_start:
call main
mov eax, 1 ; 1 est le code de SYS_EXIT
int 0x80 ; exit
```
Voici la liste des registres que vous avez besoin de connaître : esp adresse du sommet de pile ebp adresse de base de l'espace global eip adresse de la prochaine instruction à exécuter

```
eax, ebx, ecx, edx registres généraux
```
Et voici la liste (minimale) des instructions dont vous avez besoin :

```
add dest src effectue dest = dest + src
sub dest src effectue dest = dest - src
mov dest src copie src dans dest
push src copie src au sommet de la pile
pop dest copie les 4 octets du sommet de la pile dans dest
call adr empile eip et va à l'adresse adr
ret depile eip
```
%include 'io.asm'

```
section .text
global _start
_start:
call main
mov eax, 1 ; 1 est le code de SYS_EXIT
int 0x80 ; exit
somme:
push ebp ; sauvegarde la valeur de ebp
mov ebp, esp ; nouvelle valeur de ebp
mov ebx, [ebp + 12] ; lit variable dans ebx
push ebx
mov ebx, [ebp + 8] ; lit variable dans ebx
push ebx
pop ebx ; depile la seconde operande dans ebx
pop eax ; depile la permière operande dans eax
add eax, ebx ; effectue l'opération
push eax ; empile le résultat
pop eax
mov [ebp + 16], eax ; ecriture de la valeur de retour
pop ebp ; restaure la valeur de ebp
ret
pop ebp ; restaure la valeur de ebp
ret
main:
push ebp ; sauvegarde la valeur de ebp
mov ebp, esp ; nouvelle valeur de ebp
sub esp, 4 ; allocation variables locales
push 1
pop ebx
mov [ebp - 4], ebx ; stocke registre dans variable
sub esp, 4 ; allocation valeur de retour
; empile arg 0
mov ebx, [ebp - 4] ; lit variable dans ebx
push ebx
; empile arg 1
push 2
call somme
add esp, 8 ; desallocation parametres
add esp, 4 ; valeur de retour ignoree
add esp, 4 ; desallocation variables locales
pop ebp ; restaure la valeur de ebp
ret
```